## ПРОЕКТ «ЗМЕЙКА С ИЗМЕНЯЕМЫМИ РАЗМЕРАМИ КАРТЫ»

Сделано Подлесным Захаром

## ЗАДАЧИ

Для более простого процесса создания проекта я решил поделить его на задачи.

- 1. Установить библиотеку SFML.
- 2. Создать окно размер которого я сам смогу выбирать.
- 3. Создать передвигающуюся змею.
- 4. Создать яблоко.
- 5. Сделать возможным рост змеи и поедание яблок.
- 6. Сделать проверку на выход змеи за барьеры и столкновение с самим собой.
- 7. Убрать некоторые недоработки.

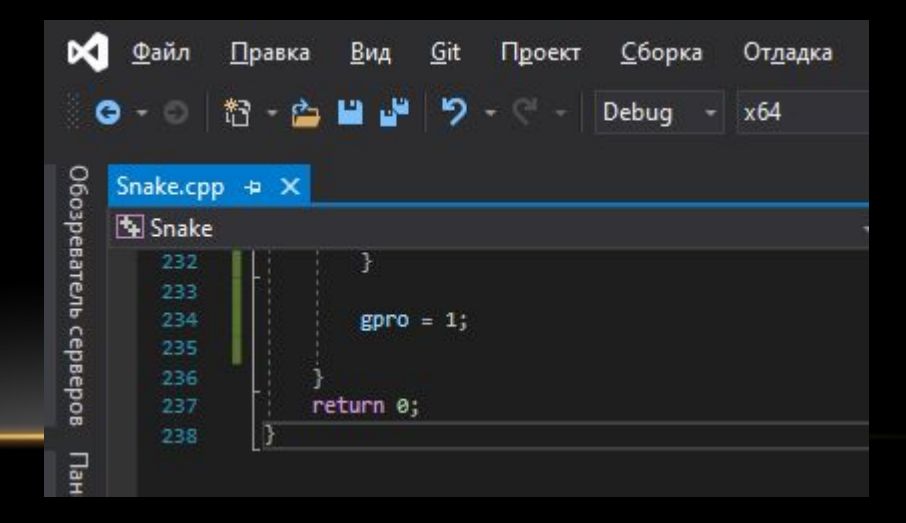

#### ЭТАПЫ 1 И 2

С первых этапом у меня и произошли первые проблемы. Я не смог установить SFML библиотеку по классическим гайдам из интернета. С Этой проблемой мне помог Елисей показав как установить эту библиотеку через NuGet.

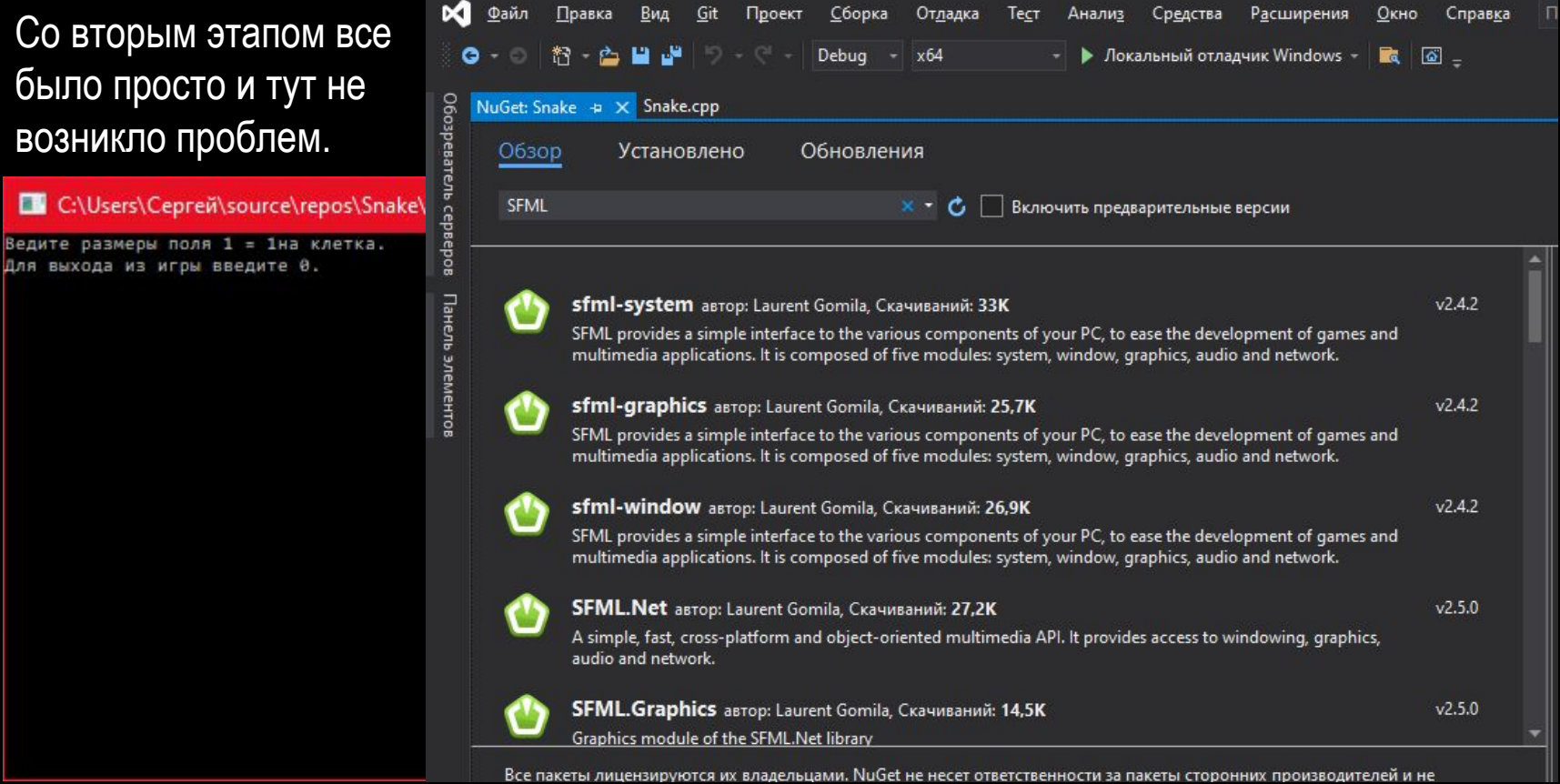

#### ЭТАПЫ 3 И 4

Для начала я создал спрайт белого квадрата 10х10 пискелей в паинте и закинул его в папку моего проекта. в самом коде я его окрасил в зеленый и красный цвет. Первый для змеи а второй соответственно для еды.

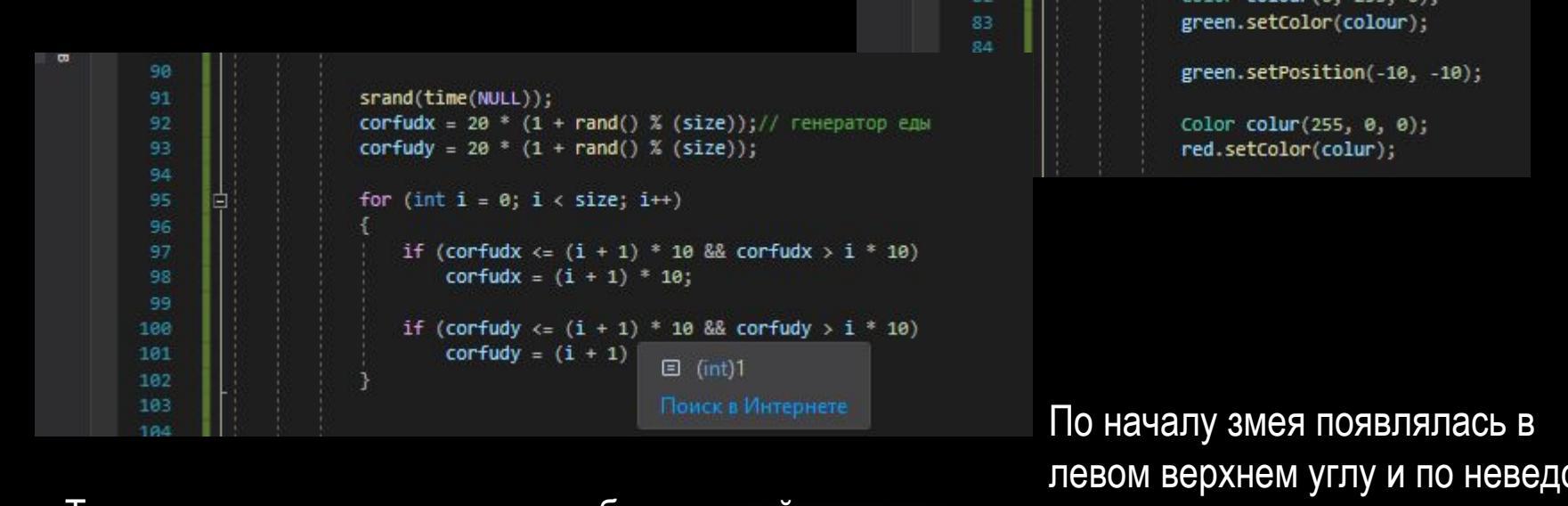

Так же присутствовал еще один баг который для меня на тот момент был непонятен. В месте где появлялась змея был зеленый квадрат. Который я не мог убрать.

левом верхнем углу и по неведомым для меня причинам ее размер зависела прямо пропорционально от размера карты. С яблоком все вышло проще я просто случайно генерировал его на карте.

## ЭТАПЫ 5 И 6

– ⊃ ТИП ОГИ О<br>ﷺ<br>Для простого управления змеей я создал структуру/маси на 10000 объектов. Это про запас. Структура содержит только 2 переменных это координаты отдельной части змеи по иксу и игрику.

⊟struct tochka  $int x = 0$ ; int  $y = 0$ ; 16 11 }znake[10000];  $12$ 

sepos

Для перемещения змеи я двигал голову в сторону куда нажал пользователь и потом через цикл я передвигал все остальное тело.

```
159
                         if (znake[0].x >= size * 20 || znake[0].x <= -5 || znake[0].y >= size * 20 || znake[0].y <= -5)// проверка на смерть
168
       曰
161
162
                             game.close();
163
                             std::cout << "Baw cyet pasen " << score << std::endl;
164
                             gpro = 0;
165
166
                         for (int i = 1; i < dlina; i++)167
168
                            if (znake[0].x == znake[i].x && znake[0].y == znake[i].y && menu != 0)169
170
171
                                 game.close();
172
                                 std::cout << "Baw cyet paben " << score << std::endl;
173
                                 gpro = 0;1/4175
```
А для проверки на столкновение я постоянно проверял координаты головы. В первых условиях я проверяю выходит ли голова за пределы карты. В цикле я проверяю не находится ли голова внутри своего же тела.

## ЭТАП 7 ИЛИ ДОРАБОТКА ПРОЕКТА

В начале я решил разобраться с багом генерации еды. В каких то случаях она просто не появлялась на карте. Путем экспериментов я понял что моя генератор считает за карту ее край на котором умирает змея и иногда генерирует фрукты там. Для решения этой проблемы я просто сузил его поле генерации. Это уже было видно на одном из снимков экрана.

Так же на этом этапе я увеличил змейку с размеров блока 10 на 10 пикселей до 20 на 20.

Но были еще 2 существенных бага. Первым было то что часть массива которая не была использована в змейке

```
for (int i = 0; i < 10000; i++)// перемещение тела змеи за карту
    znake[i].x = -20;
    znake[i].y = -20;
```
была на карте. Это я пофиксил тем что переместил эту часть за карту

```
for (int i = 0; i < otrzmey; i++)// отрисовка змеи
    green.setPosition(znake[i].x, znake[i].y);
    game.draw(green);
```
Второй баг заключался в том что змейка не росла длиннее чем была ширина карты. Проблема оказалась в том что я случайно в цикл отрисовки змеи поставил переменную отвечавшую за размер карты. Исправил это простой заменой переменной.

# ИТОГ

В итоге у меня получился проект длинною в 238 строк. Представляющий собою полноценную игру «Змейка».

Здесь моя презентация заканчивается и я готов показать свой код и ответить на появившиеся у вас вопросы.

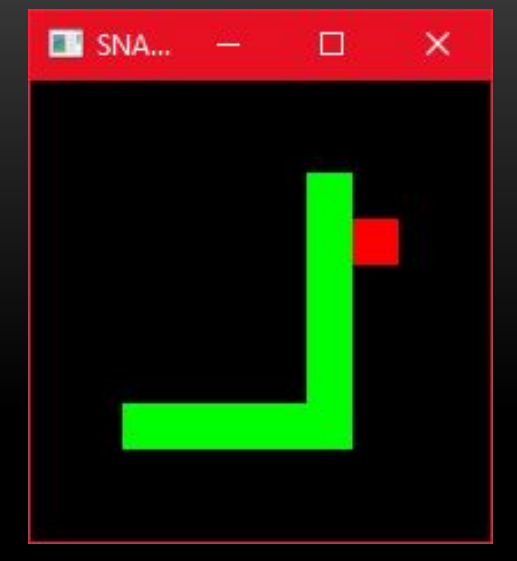

Мой GitHub: https://github.com/Gaauther/Snake-on-c-with-SFML/blob/main/Snake.cpp

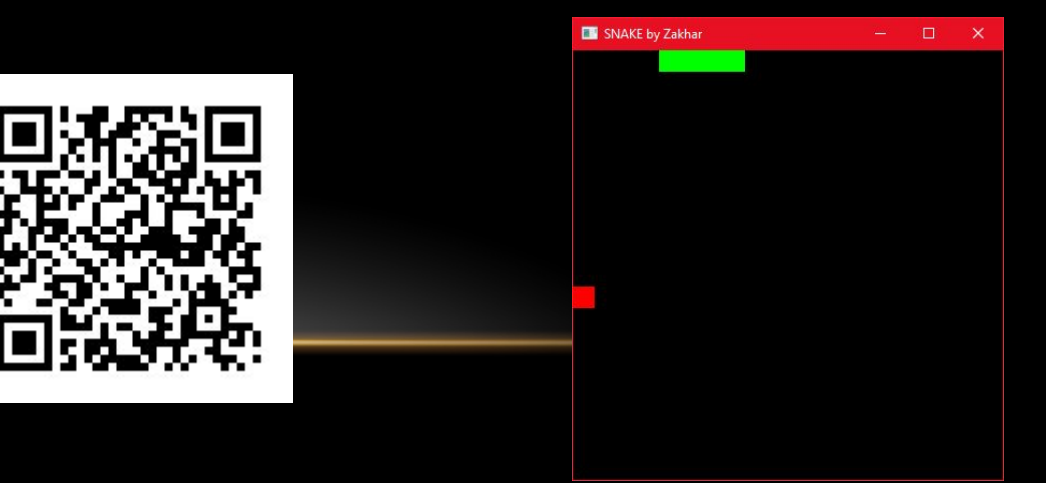